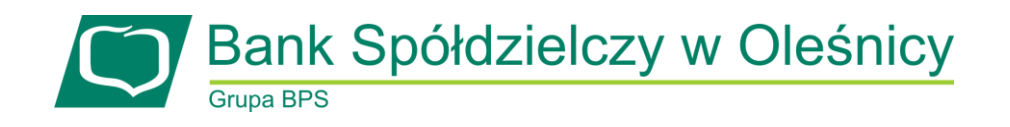

## **ZGŁOSZENIE PROBLEMU**

Wypełniony dokument zgłoszenia problemu należy przesłać jako załącznik na adres e-mail: [tpp@bsolesnica.pl](mailto:tpp@bsolesnica.pl)

Informacje o sposobie rozwiązania problemu prześlemy po weryfikacji uprawnień TPP.

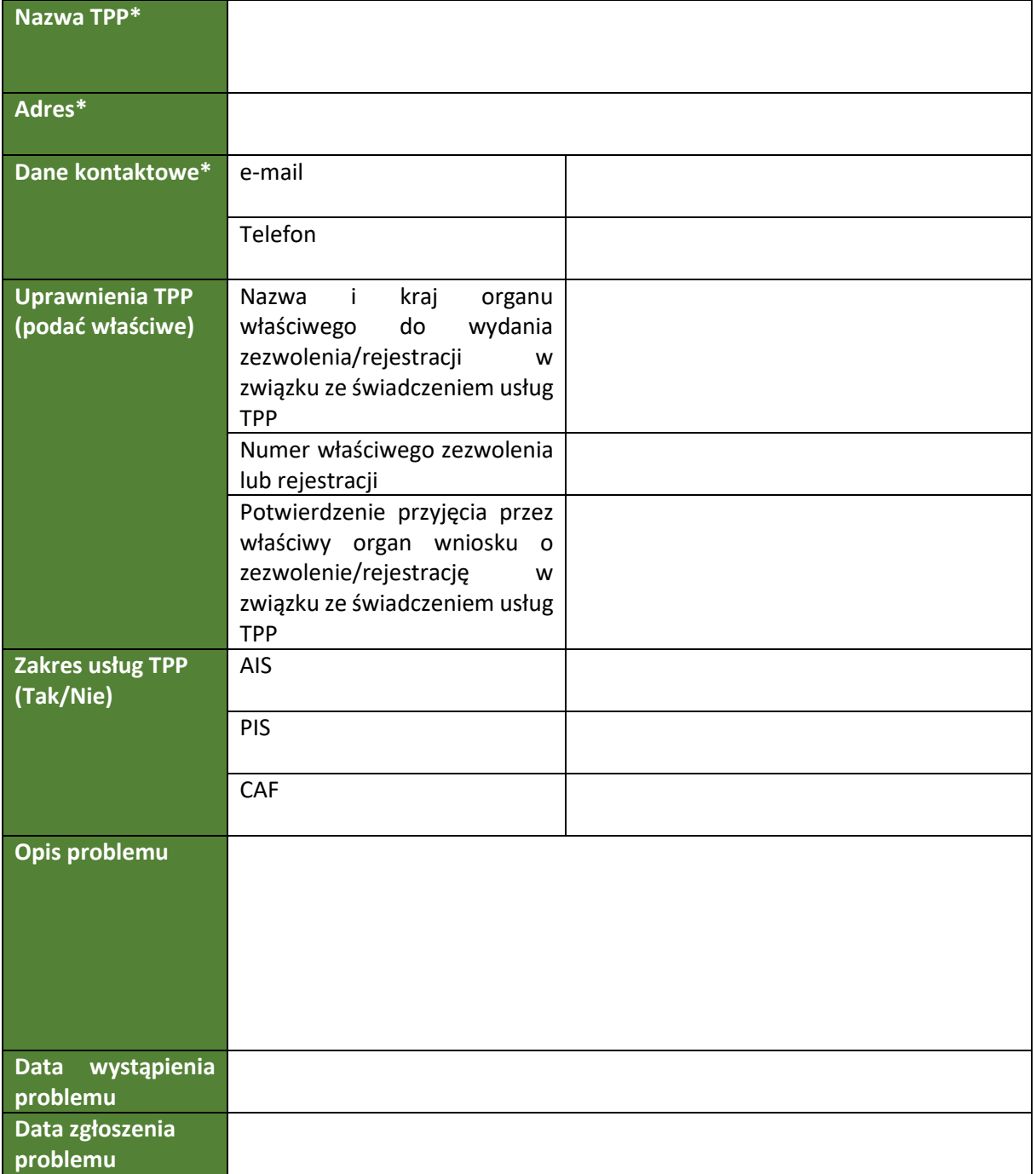

\*Należy podać dane identyfikujące wyłącznie podmiot gospodarczy